#### **PACCMOTPEHO**

на заседании методической комиссии Протокол № от «30» августа 2022 г.

ПРИНЯТО на пелагогическом совете Протокол №9 от «31» августа 2022 г.

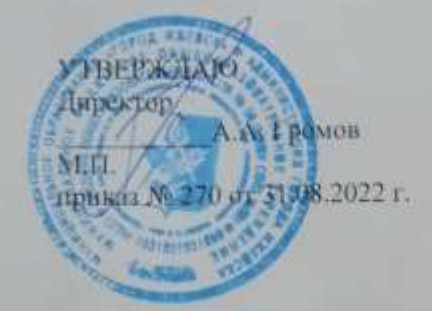

Дополнительная общеобразовательная общеразвивающая программа технической направленности «Инфознайки»

Уровень сложности программы: разноуровневый Возраст обучающихся: 9-11 лет Срок реализации: 2 года

> Автор-составитель: Рычина Ирина Александровна, педагог дополнительного образования

Ижевск 2022 г.

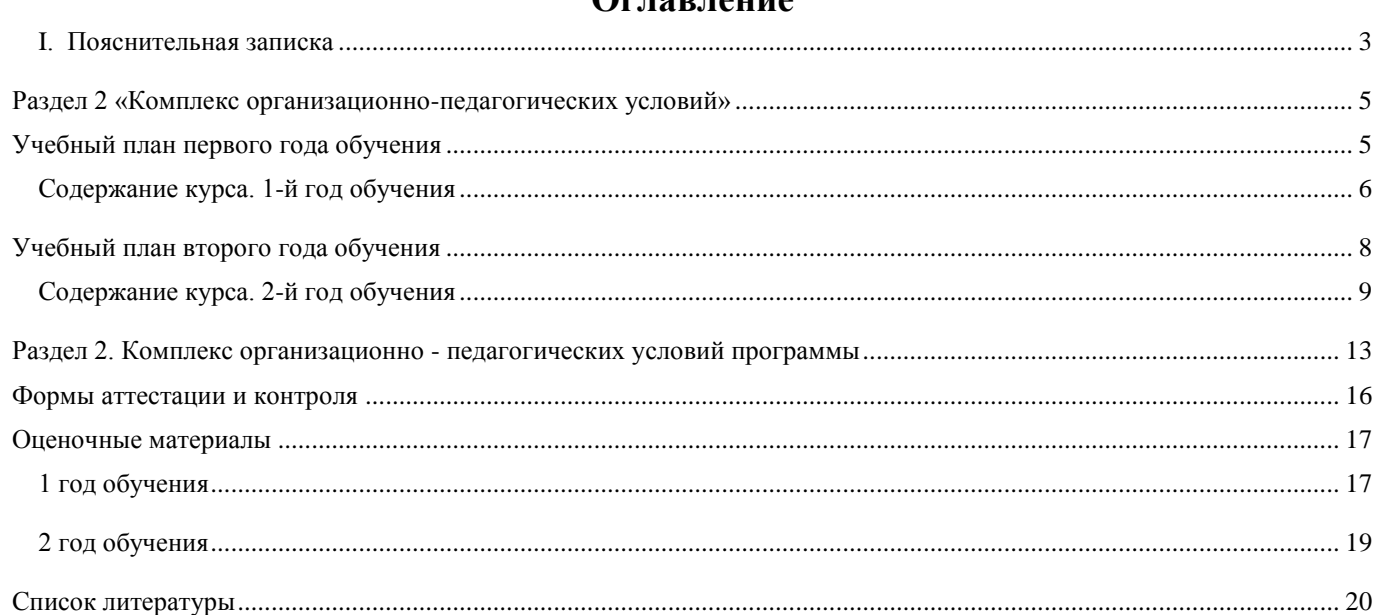

# **Оглавление**

#### **I. Пояснительная записка**

<span id="page-2-0"></span>Образовательная программа «Инфознайки» имеет *техническую направленность:* направлена на развитие учебной и общепользовательской ИКТ - компетентности, дает возможность ребятам научиться представлять информацию в удобном для восприятия виде.

**Актуальность, педагогическая целесообразность**. Изменения, происходящие в обществе, предъявляют новые требования к образованию. Введение новых Федеральных государственных образовательных стандартов в общее среднее образование требует нового подхода и в дополнительном образовании детей в соответствии с Федеральным законом Российской Федерации от 29 декабря 2012 г. № 273-ФЗ «Об образовании в Российской Федерации» (Глава 10. Дополнительное образование), Приказ Министерства образования и науки РФ от 29 августа 2013 г. № 1008 «Об утверждении Порядка организации и осуществления образовательной деятельности по дополнительным общеобразовательным программам», а также концепция развития дополнительного образования детей, утвержденная распоряжением Правительства Российской Федерации от 4 сентября 2014 г. № 1726-р.

В условиях интенсификации процессов информатизации общества и образования при формировании универсальных учебных действий, наряду с традиционными методиками, целесообразно широкое использование цифровых инструментов и возможностей современной информационно-образовательной среды. Ориентировка школьников в информационных и коммуникативных технологиях (ИКТ) и формирование способности их грамотно применять (ИКТ-компетентность) являются одними из важных элементов формирования универсальных учебных действий обучающихся.

**Отличительные особенности программы.** Программа строится на основе развивающего обучения в результате социального взаимодействия учащихся между собой и учителем, а также поэтапного формирования мыслительной деятельности.

**Уровень сложности программы.** Разноуровневый. 1 год обучения – стартовый, 2 год обучения – базовый уровень.

**Адресат программы.** Программа «Инфознайки» предназначена для учащихся 9-11 лет. Продолжительность образовательного процесса 2 года обучения. Занятия проводятся в группах по 12 человек.

**Объем программы.** Программа рассчитана на 2 года обучения. Продолжительность каждого года обучения составляет 36 учебных недель. Объем академических часов за первый год обучения составляет 144 часа, за второй год обучения – 144 часов. Общий объем программы составляет 288 часов.

Для успешной и эффективной реализации программы используются различные **формы организации деятельности***:* работа в группах, в парах, индивидуальная работа, проведение викторин, конкурсов, игр, соревнований, проекты.

Организация и проведение занятий строятся с учетом возрастных и индивидуальных особенностей развития каждого ребенка.

Основными возрастными особенностями младшего школьника, влияющими на его интерес и активность:

- высокая эмоциональность;
- любознательность;
- легкое переключение с одного вида деятельности на другой;
- быстрая утомляемость от однообразия работы;
- конкретно-образное мышление и др.

 Занятия для детей младшего школьного возраста проводятся в игровой форме с сочетанием разных форм работы и видов деятельности.

 Основным условием реализации программы является создание благоприятной психологической атмосферы на занятиях, что способствует эмоциональному благополучию ребенка и стимулирует мотивацию к занятиям.

#### **Сроки реализации программы.**

Продолжительность образовательного процесса 2 года обучения.

#### **Режим и продолжительность занятий.**

2 раза в неделю по 2 часа (144часа в год) – 1 год обучения

2 раза в неделю по 2 часа (144 часов в год) – 2 год обучения

 **Цель**. Приобретение первых навыков работы с современными информационными технологиями, способствовать развитию цифровых навыков для успеха в жизни в эпоху цифровой экономики и общества.

#### **Задачи.**

- создание условий для овладения основными универсальными умениями информационного характера: постановка и формулирование проблемы; поиск и выделение необходимой информации; выбор наиболее эффективных способов решения задач в зависимости от конкретных условий;
- формирование навыков и умений безопасного и целесообразного поведения при работе с компьютерными программами и в Интернете, умения соблюдать нормы информационной этики и права.

# **Раздел 2 «Комплекс организационно-педагогических условий»**

<span id="page-4-1"></span><span id="page-4-0"></span>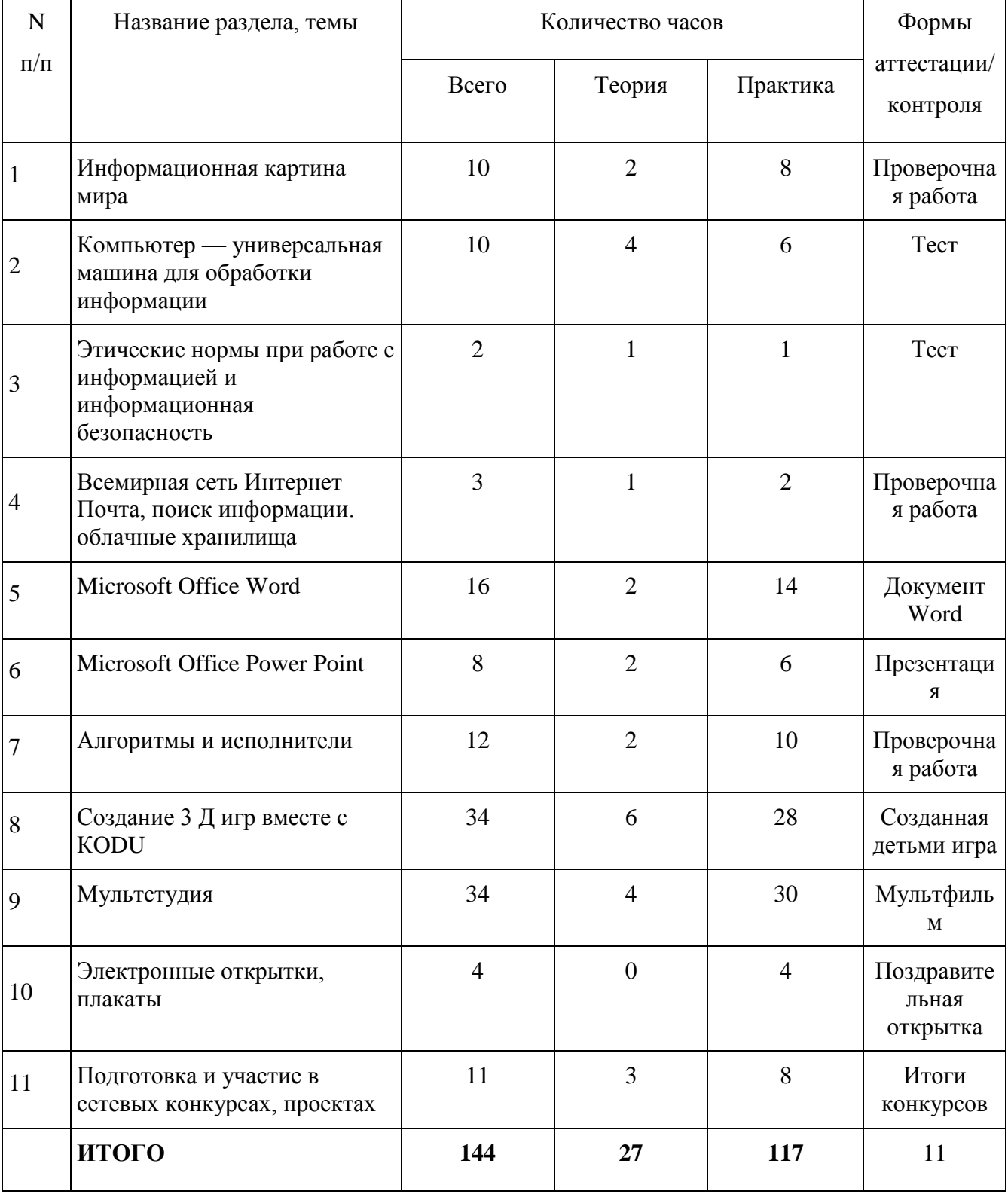

# **Учебный план первого года обучения**

# **Содержание курса. 1-й год обучения**

# **1. Информационная картина мира**

<span id="page-5-0"></span>**Теория.** Инструктаж по технике безопасности.Знакомство с программой работы кружка, правилами поведения при проведении практических работ.Понятие информации. Обработка информации. Кодирование информации.

**Практика.** Практическая работа на компьютере. Программы:«В лес за информацией», «Кодирование текста», Двоичное кодирование рисунков», «В магазине 2», «Логика»

# **2. Компьютер – универсальная машина для обработки информации**

**Теория.**Представление о компьютере как универсальной машине для обработки информации.

Устройство компьютера. Названия и назначение основных устройств компьютера. Системная плата, процессор, оперативная память, устройства ввода и вывода информации (монитор, клавиатура, мышь, принтер, сканер, дисководы), устройства внешней памяти (гибкий, жесткий, лазерный диски).Гигиенические нормы работы на компьютере.

**Практика.**Понятие графического интерфейса. Запуск программы с рабочего стола, закрытие программы.Выбор элемента меню с помощью мыши. Использование клавиш со стрелками, цифровых клавиш и клавиши Enter.

# **3. Этические нормы при работе с информацией и информационная безопасность**

**Теория.** Правила поведения в компьютерном классе.Формирование ответственного отношения к сохранности носителей информации коллективного пользования.

# **Практика**.

## 4. **Всемирная сеть Интернет. Почта, поиск информации. Облачные хранилища**

**Теория.** История сети интернет. Правила безопасности в сети Интернет при поиске информации. Знакомство с облачными хранилищами (Googl диск, Mail, Офис 365, Яндекс).

**Практика.** Беседа. Создание электронных почтовых ящиков на Googl.

## 5. **Microsoft Office Word**

**Теория.**Возможности программы MicrosoftWord. Панель инструментов. Стандарты оформления документов.

**Практика.** Создание документаMicrosoftWord. Внесение в документ текст, таблицы, диаграммы, графики и др.редактировать документ: изменять поля, шрифт, цвет текста и др. Выделение, копирование, вырезание, вставка фрагмента документа. Сохранение документа.

## **6. Microsoft Office PowerPoint**

**Теория.**Возможности программы MicrosoftPowerPoint. Стандарты оформления презентации Создание презентацииMicrosoftPowerPoint.

**Практика.**Добавление, удаление слайдов. Внесение текста, таблицы, диаграммы, графики, звук и

6

др. Редактирование информации: изменение поля, шрифт, цвет текста и др. Выделение, копирование, вырезка, вставка фрагментов информации. Создание эффектов показа слайдов. Сохранение презентации.

#### 7. **Алгоритмы и исполнители**

**Теория.**Алгоритм как пошаговое описание целенаправленной деятельности. Влияние последовательности шагов на результат исполнения алгоритма.Способы записи алгоритмов. Алгоритмы с ветвлением. Запись алгоритма с помощью блок-схем.Создание алгоритмов методом последовательной детализации.

**Практика**. Практическая работа на компьютере. Программы:«В лес за информацией», «Кодирование текста», Двоичное кодирование рисунков», «В магазине 2», «Логика»

#### **8. Создание 3 Д игр вместе с КODU**

**Теория.** KoduGameLab (Лаборатория игр Коду) -это визуальный конструктор, позволяющий создавать трёхмерные игры для персональных компьютеров и игровых приставок ХВох без знания языка программирования и элементов компьютерного дизайна.

**Практика.** Создание трехмерной игры.

## **9. Мультстудия**

**Теория.** История мультипликации. Компьютерные программы для монтажа.

**Практика.** Создание мультфильма.

#### 10. **Электронные открытки, плакаты**

**Теория.**История открытки. Правила составления плакатов.

**Практика.** Знакомство с онлайн-ресурсами для создания открыток, плакатов, эмблем, бейджев.

#### **11. Подготовка и участие в сетевых конкурсах, проектах**

**Теория.**Знакомство с положениями конкурсов, проектов.

**Практика.** Выполнение предложенных заданий с помощью компьютерных программ и интернетресурсов.

# **Учебный план второго года обучения**

<span id="page-7-0"></span>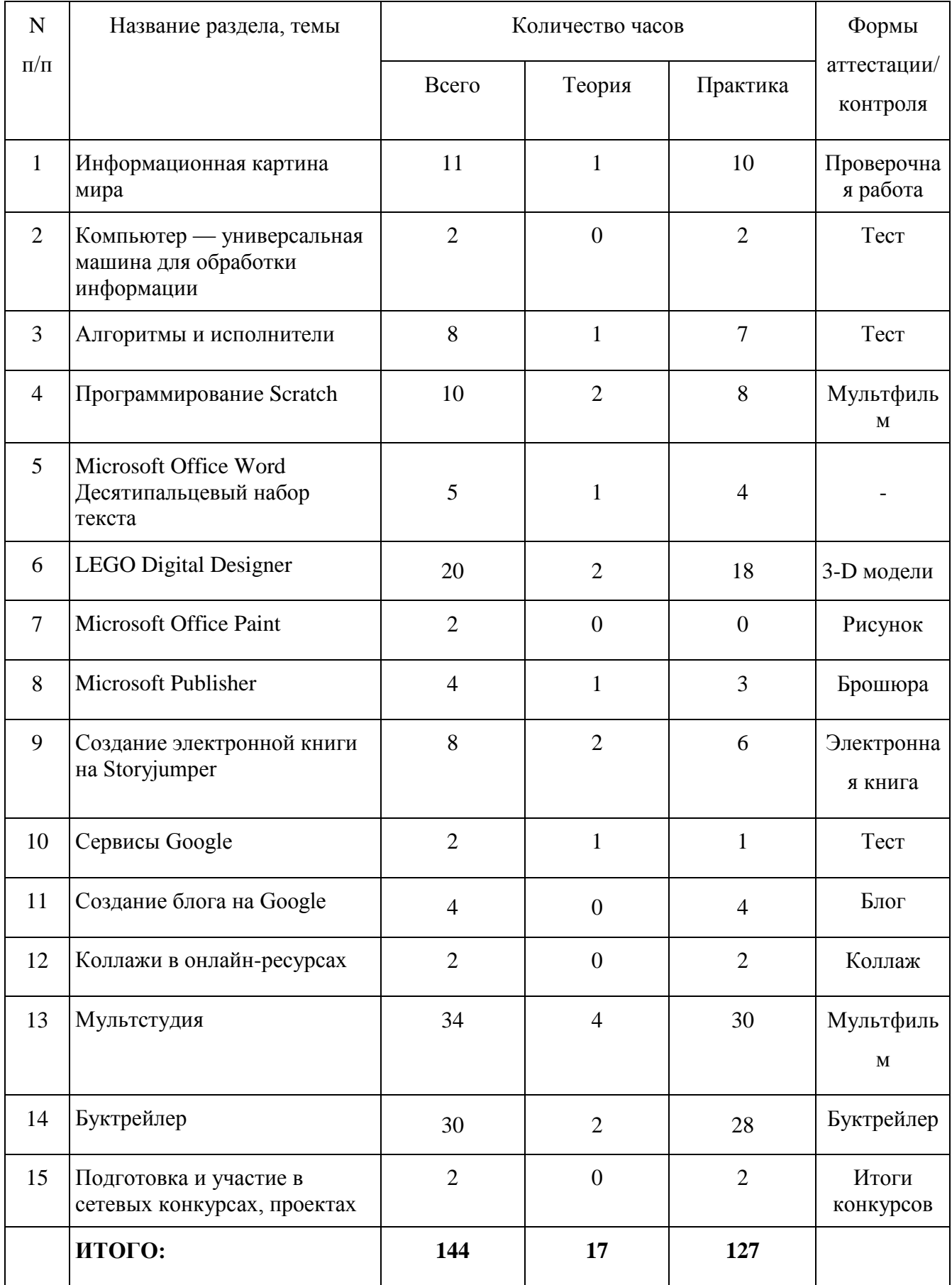

#### **Содержание курса. 2-й год обучения**

#### **1. Информационная картина мира**

<span id="page-8-0"></span>**Теория.** Текстовая, численная, графическая, звуковая информация. Технические средства передачи, хранения и обработки информации разного вида (телефон, радио, телевизор, компьютер, калькулятор, фотоаппарат). Сбор информации разного вида, необходимой для решения задачи, путем наблюдения, измерений, интервьюирования. Достоверность полученной информации. Поиск и отбор нужной информации в учебниках, энциклопедиях, справочниках, каталогах, предложенных учителем. Организация информации в виде дерева. Создание деревьев разной структуры вручную или с помощью компьютера (дерево деления понятий, дерево каталогов).

**Практика.** Практическая работа на компьютере. Программы: «Считайка», «Лаборатория», «Путешественник», «Чертежник».

#### **2. Компьютер – универсальная машина для обработки информации**

**Теория.** Профессии компьютера. Программы обработки текстовой, графической и численной информации и области их применения. Компьютеры и общество. Система координат, связанная с монитором. Координаты объекта. Гигиенические нормы работы на компьютере.

**Практика.** Хранение информации на внешних носителях в виде файлов. Структура файлового дерева. Поиск пути к файлу в файловом дереве. Запись файлов в личный каталог. Создание текстовых и графических документов и сохранение их в виде файлов. Инструменты рисования (окружность, прямоугольник, карандаш, кисть, заливка).

#### **3. Алгоритмы и исполнители**

**Теория.** Циклический алгоритм. Циклические процессы в природе и в деятельности человека. Повторение действий в алгоритме. Циклический алгоритм с послеусловием. Использование переменных в телецикла. Алгоритмы упорядочивания по возрастанию или убыванию численной характеристики объектов. Создание и исполнение циклических алгоритмов для формальных исполнителей. Планирование деятельности человека с помощью циклических алгоритмов. Основной и вспомогательный алгоритмы. Имя вспомогательного алгоритма. Обращение к вспомогательному алгоритму.

**Практика.** Практическая работа на компьютере. Программы: «Лаборатория», «Путешественник», «Чертежник».

#### **4. Программирование Scratch**

**Теория.** Понимание терминов «исполнитель», «система команд»; «алгоритм»; знание основных свойств алгоритмов.

**Практика.** Создание и выполнять программы для решения несложных алгоритмических задач в среде программирования Скретч.

# **5. MicrosoftOfficeWord. Десятипальцевый набор**

**Теория.** Возможности программы MicrosoftWord. Стандарты оформления документов.

**Практика.** Отработка навыков десятипальцевого набора текста**.**

### **6. LEGO DigitalDesigner**

**Теория.** LEGO DigitalDesigner (LDD) — конструктор для создания всевозможных 3D-объектов на основе частей конструктора LEGO. Знакомство с рабочей средой, интерфейсом программы LEGODigitalDesigner.

**Практика.** Проектирование по образцу. Проектирование на свободную тему. Защита модели.

## **7. MicrosoftOffice Paint**

**Теория.** Знакомство с графическим редактором Paint. Основные приемы работы с компьютерной графикой. Панель инструментов и основные приемы работы в графическом редакторе Paint.

**Практика.** Создание рисунка по образцу. Рисунок на свободную тему.

# **8. MicrosoftPublisher**

**Теория.** Знакомство с программой Publisher, ее назначение и краткая характеристика. Интерфейс программы, вставка текста, форма текста, размер материала. Композиция полосы. **Практика.** Создание буклета на заданную тему.

# **9. Создание электронной книги на Storyjumper**

**Теория.** Структура книги. Иллюстрации. Интерфейс программы. **Практика.** Создание книги на заданную тематику.

## **10. Сервисы Google**

**Теория.** Знакомство с сервисами Google. История создания Google.

**Практика.** Создавать, совместно редактировать и обсуждать документы, таблицы, презентации, используя "Документы Google". Создавать персональные календари и добавлять в них описание событий, коллективно планировать деятельность. Создавать альбомы Picasa, размещать в этих альбомах рисунки и фотографии, связывать фотографии с картами Google. Создавать собственные учебные видео каналы и группы, использовать медиаресурсы YouTube и размещать в сети собственные видео фрагменты.

## **11. Создание блога на Google**

**Теория.** Виды блогов. Функции блогов.

**Практика.** Создавать и конструировать индивидуальные и коллективные блоги и добавлять в них самые различные материалы: документы, календари, потоки из блокнотов, агрегаторов новостей и т.п. Публиковать общие новости в блогах. Размещать альбомы Picasa в блогах.

#### **12. Коллажи в онлайн-ресурсах**

**Теория.** Знакомство с разнообразием интернет-ресурсов по созданию коллажей. Знакомство с интерфейсом.

**Практика.** Создание коллажа.

#### **13. Мультстудия**

**Теория.** Виды мультфильмов. История мультипликации.

**Практика.** Создание мультфильма.

### **14. Буктрейлер**

**Теория.** Понятие буктрейлера. История буктрейлера. Классификация буктрейлеров. Этапы разработки буктрейлера/ видеофильма/ проекта.

**Практика.** Разработка сценария буктрейлера. Работа с цифровым фотоаппаратом, сканером, цифровой видеокамерой. Работа в программе: Windows Movie Maker, Sony VegasPro, Pinnасle Studio.

# **15. Подготовка и участие в сетевых конкурсах, проектах**

**Теория.** Знакомство с положениями конкурсов, проектов.

**Практика.** Выполнение предложенных заданий с помощью компьютерных программ и интернетресурсов.

### Ожилаемые результаты программы.

В результате реализации программы, у обучающихся будут формироваться и развиваться необходимые универсальные учебные действия и познавательный интерес к учебному предмету информатика, что заложит основу успешной учебной деятельности в средней и старшей школе.

### Планируемые результаты.

### Предметные:

- умение использовать готовые прикладные компьютерные программы и сервисы;

- понимание терминов и правильное использование в речи.

#### Личностные:

- формирование умений соотносить поступки и события с принятыми этическими принципами, выделять нравственный аспект поведения при работе с любой информацией и при использовании компьютерной техники коллективного пользования.

- формирование устойчивой учебно-познавательной мотивации учения.

## Метапредметные:

## Регулятивные УУД:

- сформированность навыков планирования деятельности по достижению цели;

- умение реализовать социальный проект;

- сформированность критического мышления.

## Познавательные УУД:

- сформированность умений и навыков работы с различными источниками информации и знания способов их обработки;

## Коммуникативные УУД:

- умение договариваться и находить пути решения проблемы;

- умение проявлять социальную инициативу и организовать социально-значимую деятельность.

# <span id="page-12-0"></span>**Раздел 2. Комплекс организационно - педагогических условий программы**

# **Календарный учебный график**

«у» - учебные занятия,

«к» - каникулярный период,

«а» - промежуточная/итоговая аттестация

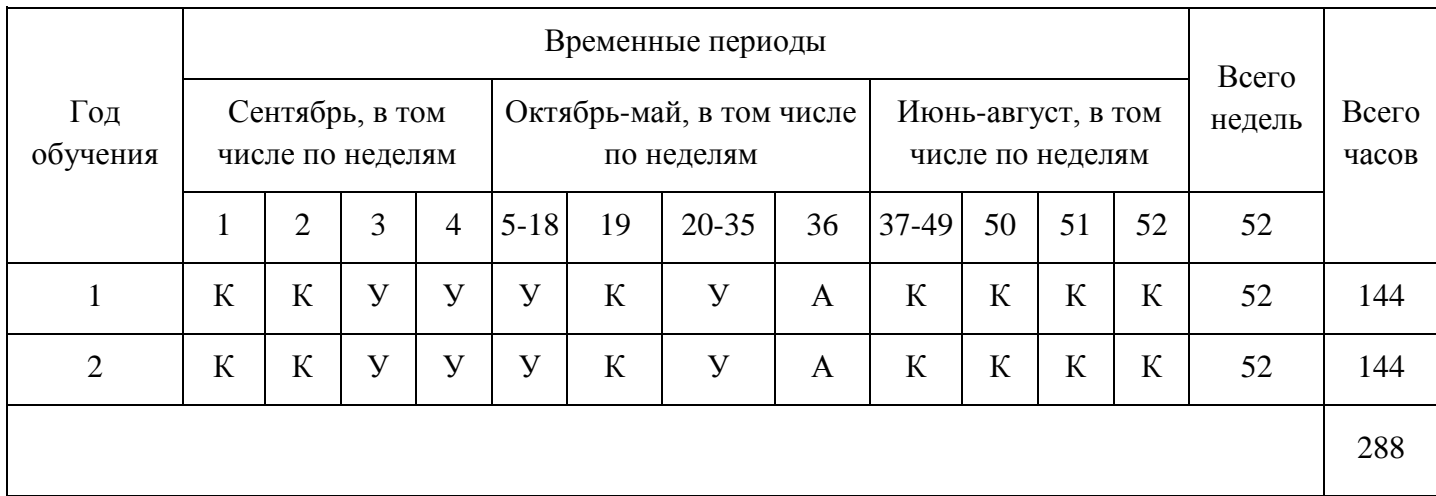

#### **Условия реализации программы**:

Для успешной реализации программы необходимы материально-техническое оснащение кабинета и методическое обеспечение учебного процесса.

Занятия проводятся на базе каб. № 315 МБОУ СОШ № 50 в кабинете, который соответствует требованиям противопожарной безопасности, производственной санитарии и гигиены труда. В кабинете есть столы и стулья для работы детей, школьная доска.

#### **Методическое обеспечение программы**

Технические средства обучения

- Ученические столы двухместные с комплектом стульев
- Стол учительский тумбой
- Шкафы для хранения учебников, дидактических материалов, пособий.
- Настенные доски
- Подставки для книг, держатели схем и таблиц
- Классная доска с набором приспособлений для крепления таблиц.
- Магнитная доска.

#### **Перечень средств ИКТ, необходимых для реализации программы**

Аппаратные средства

- Компьютер
- Проектор
- Принтер
- Документ-камера
- Интерактивная доска
- Цифровой микроскоп
- $\checkmark$  Система контроля и мониторинга качества знаний с программным обеспечением PROGlass

 Устройства для ручного ввода текстовой информации и манипулирования экранными объектами - клавиатура и мышь.

 Устройства для записи (ввода) визуальной и звуковой информации: сканер; фотоаппарат. Программные средства

- 1. Программа «В лес за информацией».
- 2. Программа «Кодирование текста».
- 3. Программа «Двоичное кодирование рисунков»
- 4. Программа «Черный ящик»
- 5. Программа «Устройство компьютера»
- 6. Программа «Кто где живет»
- 7. Программа «Прогулки Энтика»
- 8. Программа «Аквариум»
- 9. Программа «Мышка-художник»
- 10. Программа «Перемещайка»
- 11. Программа «Двоичное кодирование».
- 12. Программа «В магазине 1».
- 13. Программа «Самый-самый»
- 14. Программа «На вокзале»
- 15. Программа «Цветочные цветы»
- 16. Программа «В магазине 2»
- 17. Программа «Логика»
- 18. Программа «Природные зоны»
- 19. Программа «Считай-ка»
- 20. Программа «Рассказ, в котором можно выбрать продолжение»
- 21. Программа «Чертежник»
- 22. Программа «Пожарный»
- 23. Программа «Лаборатория»
- 24. Программа «Путешественник»
- 25. Программа «Художник»
- 26. Программа «Графический редактор Paint»
- 27. Программа «Текстовый процессор MS Word»
- 28. Программа «Калькулятор»
- 29. Программа «Компьютерная Долина»

Программа предусматривает различные формы и методы работы:

- групповые занятия, теоретическое обсуждение вопросов, практическое использование полученных знаний;
- беседы;
- работа с учебной и художественной литературой;
- индивидуальные и групповые проекты;
- работа с использованием компьютерных программ;
- работа с наглядными пособиями и наглядным материалам.

#### **Формы аттестации и контроля**

- <span id="page-15-0"></span>психолого-педагогическая диагностика;
- наблюдение педагога за деятельностью учащихся;
- тестирование по темам разделов программы;
- результаты соревнований, конкурсов, викторин;
- учет и фиксация личных достижений учащихся.

Проверка усвоения знаний, практических умений и навыков по программе проводится в форме тестирования и зачётов, проектов.

Оценка знаний осуществляется путем использования контрольных тестов на занятиях. Свои умения дети демонстрируют на конкурсах и соревнованиях, где подводятся итоги, анализируются результаты обучения практической деятельности и достижений. За лучшие показатели дети награждаются призами, грамотами.

### Оценочные материалы

## 1 год обучения

### Тексты заданий

# <span id="page-16-1"></span><span id="page-16-0"></span>1. Продолжите предложение. Информация - это ...

- 1) сообщения, передаваемые в форме знаков, сигналов
- 2) сведения, обладающие новизной
- 3) набор знаков
- 4) сведения об окружающем мире

# 2. Сопоставьте пример информации и вид, в котором она представлена

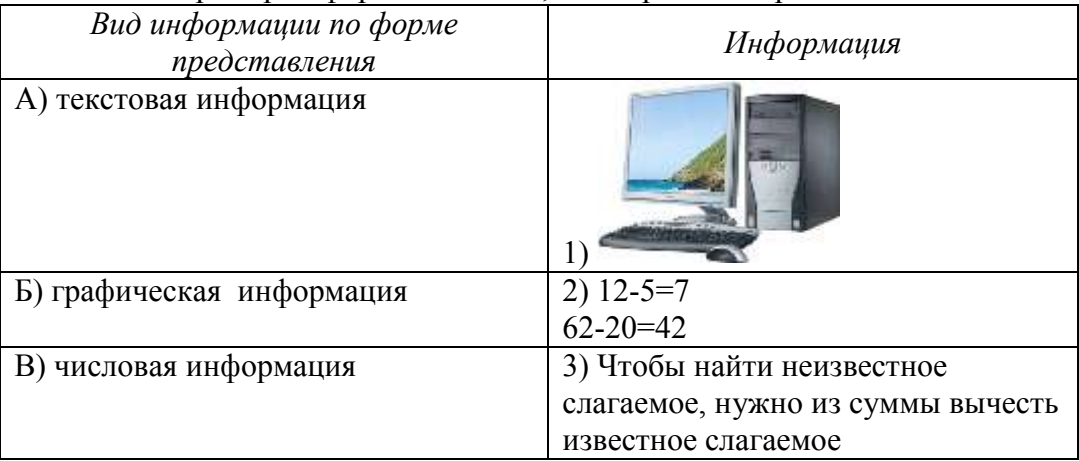

#### 3. Сопоставьте устройство персонального компьютера и функцию, которую устройство выполняет

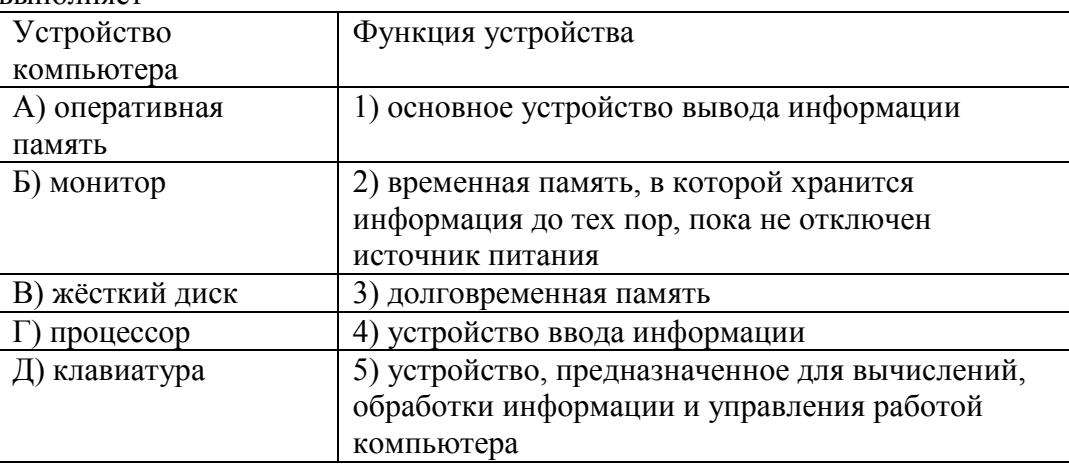

# 4. Отметьте устройства, предназначенные для ввода информации в компьютер

- 1) принтер
- 2) микрофон
- $3)$  мышь
- 4) процессор
- $5)$  сканер
- 6) монитор
- 7) акустические колонки
- 8) клавиатура
- 5. Сопоставьте клавишу клавиатуры и действие, которое она выполняет в текстовых редакторах.

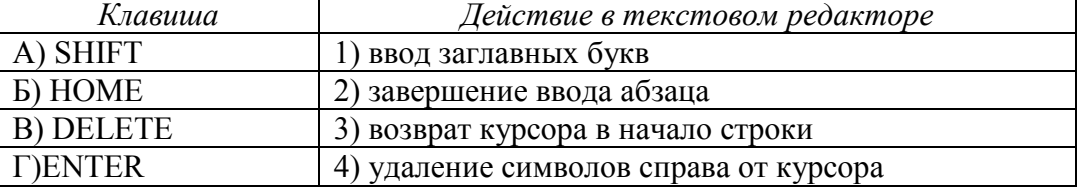

**I)BACKSPACE** 5) удаление символов слева от курсора

- 6. Продолжите предложение. Пакет программ, управляющих работой компьютера и обеспечивающих взаимодействие между человеком и компьютером, называется ...
	- 1) операционная система
	- 2) программное обеспечение
	- 3) прикладные программы (приложения)
- 7. Продолжите предложение. Совокупность всех программ компьютера это ...
	- 1) операционная система
	- 2) программное обеспечение
	- 3) прикладные программы (приложения)
- 8. Отметьте операции редактирования текстовых документов
	- 1) изменение начертания
	- 2) изменение цвета
	- 3) поиск и замена
	- 4) удаление
	- 5) выравнивание
	- 6) вставка
	- 7) изменение шрифта
- 9. Отметьте операции форматирования текстовых документов
	- 1) изменение начертания
	- 2) изменение цвета
	- 3) поиск и замена
	- 4) удаление
	- 5) выравнивание
	- 6) вставка
	- 7) изменение шрифта
- 10. Соотнесите программу и ее назначение

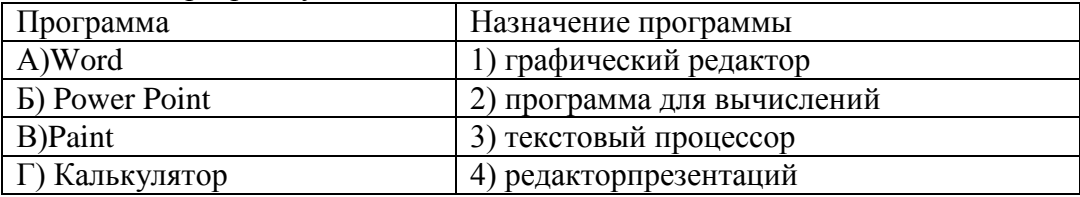

# **2 год обучения**

# <span id="page-18-0"></span>**1. Какое из устройств является устройством вывода информации:**

а) системный блок, б) клавиатура, в) монитор, г) мышь.

# **2. Один из самых простых графических редакторов называется:**

а) Калькулятор, б) Блокнот, в) Paint, г) Microsoft Word.

## **3. Пиксель – это:**

а) небольшая картинка, обозначающая какой-либо объект или действие,

б) наименьшая точка графического изображения,

- в) увеличенное изображение,
- г) масштаб.

# **4. Графический редактор - это:**

- а) исполнитель алгоритмов,
- б) компьютерная графика;
- в) программа для создания и редактирования рисунков,
- г) любое изображение, созданное с помощью компьютера.

## **5. Копировать – это значит:**

- а) сохранить в буфере обмена,
- б) копия из буфера обмена появляется в указанном месте,
- в) создать похожий объект.

#### **Список литературы**

# <span id="page-19-0"></span>**Для педагога:**

- 1. Бененсон Е.П., Паутова А.Г.: Информатика: 2кл. Учебник-тетрадь в двух частях (второй год обучения). – М.: Академкнига/Учебник, 2012;
- 2. Бененсон Е.П., Паутова А.Г. Информатика: 2 кл.: Методическое пособие (Первый год обучения)/Е.П. Бененсон, А.Г. Паутова — Изд. 2-е, испр. и доп. — М.: Академкнига/Учебник, 2012;
- 3. Паутова А.Г. Информатика: Комплект компьютерных программ к учебнику: 2 кл.: Методическое пособие/ А.Г. Паутова. - М.: Академкнига/Учебник, 2012. – 100с.:ил.+1CD
- 4. Бененсон Е.П., Паутова А.Г.: Информатика: 3кл. Учебник-тетрадь в двух частях (второй год обучения). – М.: Академкнига/Учебник, 2012;
- 5. Паутова А.Г. Информатика: Комплект компьютерных программ к учебнику: 3 кл.: Методическое пособие/ А.Г. Паутова. - М.: Академкнига/Учебник, 2012. – 100с.:ил.+1CD
- 6. Бененсон Е.П., Паутова А.Г. Информатика [Текст]: 3 кл.: Методическое пособие (Второй год обучения)/Е.П. Бененсон, А.Г. Паутова — Изд. 2-е, испр. и доп. — М.: Академкнига/Учебник, 2012.
- 7. Бененсон Е.П., Паутова А.Г. Информатика. 4 класс: Учебник-тетрадь. В 2 ч. М.: Академкнига/Учебник, 2014.
- 8. Паутова А.Г. Информатика. 4 класс: Комплект компьютерных программ. Методическое пособие + CD. — М.: Академкнига/Учебник, 2014.
- 9. Бененсон Е.П. Информатика и ИКТ [Текст]: 4 кл.: Методическое пособие (Третий год обучения)/Е.П. Бененсон, А.Г. Паутова — Изд. 3-е изд. — М.: Академкнига/Учебник, 2013
- 10. Босова Л.Л. Информатика: учебник для 5 класса / Л.Л. Босова, А.Ю. Босова. 2-е изд., испр. – М.: БИНОМ. Лаборатория знаний, 2014
- 11. Бородин М. Н. Информатика. УМК для основной школы: 5 6, 7 9 классы (ФГОС). Методическое пособие для учителя / М. Н. Бородин. – М.: БИНОМ. Лаборатория знаний, 2013